## **ОСОБЛИВОСТІ ВИКОРИСТАННЯ ПРОГРАМИ WORLDWIDE TELESCOPE В ПРОЦЕСІ ВИВЧЕННЯ ШКІЛЬНОГО КУРСУ АСТРОНОМІЇ**

## **Грищенко Владислав**

## **Науковий керівник: канд. ф-м наук, доцент О.В.Волчанський**

*Центральноукраїнський державний педагогічний університет імені* 

## *Володимира Винниченка*

*В статті розглядається проблема підвищення ефективності викладання навчального матеріалу на уроках астрономії. Враховується захоплення сучасних учнів різноманітною комп'ютерною технікою. Наводяться приклади використання комп'ютерної програми WorldWide Telescope при вивчення теми «Зорі» розділу «Астрофізика» шкільного курсу астрономії. Розкриваються переваги використання програми WorldWide Telescope.*

*Ключові слова. WorldWide Telescope, комп'ютерні засоби, астрономія, астрофізика, шкільний курс астрономії.*

## **FEATURES OF THE USE OF THE PROGRAM WORLDWIDE TELESCOPE IN THE PROCESS OF STUDYING THE SCHOOL COURSE OF ASTRONOMY Hryshchenko V.**

**Scientific supervisor: Candidate of physical and mathematical sciences, Associate professor Volchanskyy O.V.**

*Volodymyr Vynnychenko Central Ukrainian State Pedagogical University Kropyvnytsky,* 

### *Ukraine*

*The article deals with the problem of increasing the effectiveness of teaching in astronomy lessons. Take into account the capture of modern students with a variety of computer equipment. Examples of the use of the WorldWide Telescope computer program during the study of the theme of "Stars" of the section "Astrophysics" of the school course of astronomy are given. Explains the benefits of using the WorldWide Telescope program.*

*Keywords. WorldWide Telescope, computer programs, astronomy, astrophysics, school astronomy course.*

*Актуальність.* В наш час все більшого поширення набувають різноманітні комп'ютерні засоби навчання, які покликані допомогти вчителю і учневі при вивченні необхідного навчального матеріалу. Водночас, астрономія в основному ґрунтується на спостереженнях, причому через значну віддаленість досліджуваних об'єктів для отримання якісних зображень при реальних спостереженнях доводиться використовувати складне і високовартісне обладнання. Тож комп'ютеризація не оминула і астрономію. Серед різноманіття комп'ютерних програм WorldWide Telescope [6] вирізняється можливістю використання для споглядання і вивчення великої кількості реальних космічних об'єктів.

*Мета* полягає в розкритті переваг використання програми WorldWide Telescope для вивченні теми «Зорі» розділу «Астрофізика» шкільного курсу астрономії.

*Постановка проблеми.* Сучасний світ побудований таким чином, що не можливо представити його без різноманітних комп'ютерних засобів. Учні активно цікавляться різноманітною комп'ютерною технікою і мабуть зовсім не уявляють без неї свого життя. Тому перед сучасним вчителем ставиться проблема все більшого використання комп'ютерних засобів у навчанні для підвищення зацікавленості навчальним предметом. Він має бути компетентним у використанні різноманітних комп'ютерних засобів в навчальному процесі, зокрема при викладанні астрономії. Нами вибрана програма WorldWide Telescope, оскільки ця програма є безкоштовним сервісом, який дозволяє зробити з персонального комп'ютера віртуальний телескоп. У неї є доступ до великої кількості даних, які були отримані з найбільших обсерваторій і космічних телескопів. За допомогою програми можливо слідкувати за положенням досліджуваних космічних об'єктів в різний час, наближати і віддаляти їх.

*Аналіз останніх досліджень і публікацій.* Впровадженням комп'ютерних технологій в освітню галузь займались Пархомець І.Ю. [4], Рєзнік Т.О. [5]. Використання ІКТ засобів при вивченні астрономії в школі вивчали Бородіна І.І. [1], Крячко І.П. [2], Князєв С.Г. [3] та інші. Особливо актуальною ця проблема виглядає для астрофізики через великі масштаби досліджуваних об'єктів та застосування досить коштовного обладнання для вивчення цих об'єктів.

Згідно з навчальними програмами для загальноосвітніх навчальних закладів кількість годин, які відводяться на вивчення астрономії постійно зменшується. Та не зважаючи на це обсяги знань, якими мають оволодіти сучасні учні тільки збільшуються.

Нині діюча навчальна програма з астрономії рівня стандарту, що вивчається в 11 класі загальноосвітньої школи, включає в себе такі теми: «Предмет астрономії. Її розвиток і значення в житті суспільства. Короткий огляд об'єктів дослідження в астрономії» (1 год), «Основи практичної астрономії» (3 год), «Методи та засоби астрономічних досліджень» (1 год), «Сонячна система» (3 год.), «Сонце — найближча зоря» (1 год), «Зорі. Еволюція зір» (2 год.), «Наша галактика» (1 год), «Будова й еволюція всесвіту» (3 год.), «Життя у всесвіті» (1 год); профільний рівень [6] передбачає опанування астрономії у наступному обсязі: «Вступ» (1 год), «Зоряне небо та рухи світил» (9 год), «Методи та засоби астрономічних досліджень» (4 год), «Сонячна система» (6 год), «Зорі» (8 год), «Галактична і позагалактична астрономія» (5 год), «Узагальнювальне заняття» ( 1 год.)

На засвоєння розділу «Зорі» у старшій школі в класах, що вивчають астрономію на рівні стандарту відводиться 15,3% годин від усіх передбачених програмою (таблиця 1).

На вивчення розділу «Зорі» у старшій школі в профільних класах відводиться 23,5% годин від усіх передбачених програмою (таблиця 2).

Таблиця 1

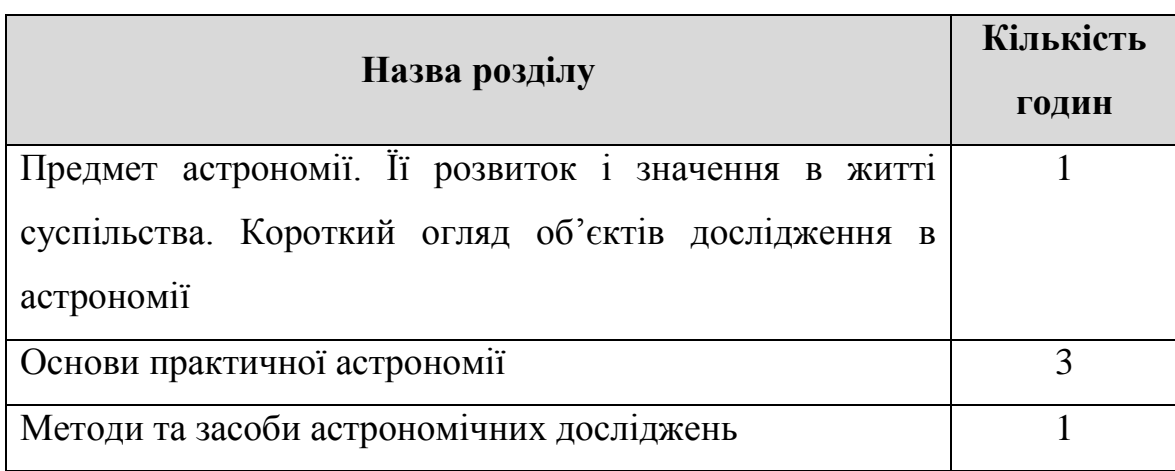

**Аналіз змісту програми з астрономії для рівня стандарту**

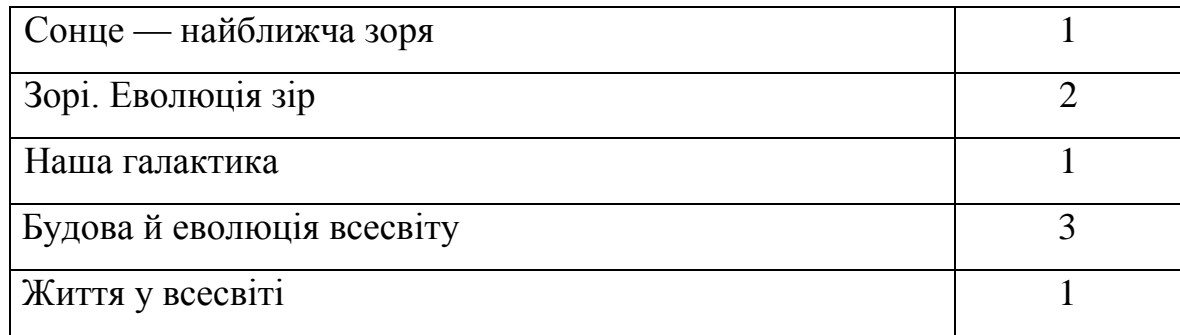

*Таблиця 2.*

# **Аналіз змісту програми з астрономії для профільної школи**

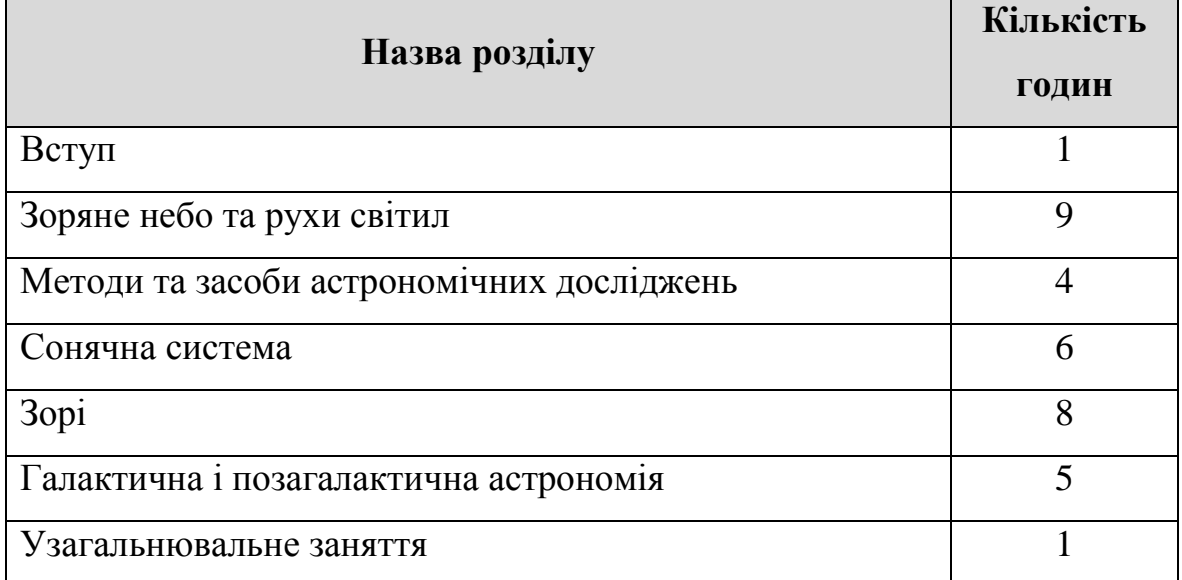

Під час вивчення теми «Зорі» згідно нині діючих програм учні повинні вміти:

*називати*: спектральні класи і класи світності; типи подвійних зір, основні характеристики змінних, нових та наднових зір; основні характеристики Сонця як космічного тіла, діапазони частот сонячного випромінювання, основні утворення в атмосфері Сонця; ознаки та властивості міжзоряного середовища, основні стадії еволюції зір; наводить приклади: зір із різними температурами, світностями, масами та густиною; сонячно-земних зв'язків;

*характеризувати:* спектральну класифікацію зір, температуру в надрах зір; Сонце як зорю, внутрішню будову Сонця та його атмосфери, фізичні параметри окремих зон, магнітне поле Сонця; міжзоряне середовище та його особливості, кінцеву стадію еволюції Сонця;

*описувати:* взаємозв'язок між розміром, температурою та абсолютною зоряною величиною; різні типи подвійних та змінних зір, природу нових та наднових зір; вигляд сонячного диска у роки мінімуму та максимуму активності Сонця; фізичні процеси, що протікають поблизу чорної діри.

Відповідно до переліку навчальних програм, підручників та навчальнометодичних посібників, рекомендованих Міністерством освіти і науки України для використання в старшій школі у загальноосвітніх навчальних закладах з навчанням українською мовою у 2017/18 навчальних роках до основних підручників та навчальних посібників відносяться видання, вказані у таблиці 3.

Таблиця 3.

| $N_2$<br>$3/\Pi$ | Назва                                                 | Автор                                     | Клас | $P_{1K}$<br>видання |
|------------------|-------------------------------------------------------|-------------------------------------------|------|---------------------|
| 1.               | Астрономія (рівень стандарту,<br>академічний рівень)  | М.П. Пришляк                              | 11   | 2011                |
| 2.               | Астрономія (рівень стандарту)                         | М.В. Головко, В.С. Коваль,<br>І.П. Крячко |      | 2011                |
| 3.               | Шкільний<br>астрономічний<br>календар на 2012-2013 р. | М.І. Буромський, В.Й. Мазур               | 11   | 2012                |
| 4.               | Шкільний<br>астрономічний<br>календар на 2013-2014 р. | М.І. Буромський, В.Й. Мазур               | 11   | 2013                |

**Перелік основних підручників з астрономії**

Аналіз підручників, навчальних програм та вимог Державного стандарту повної загальної середньої освіти показав досить гарне змістове наповнення навчального матеріалу з розділу «Зорі». Та для кращого усвідомлення і засвоєння матеріалу необхідно використовувати велику кількість ілюстративного матеріалу, але не застарілих і не цікавих плакатів. В якості засобу навчання досить ефективним, на нашу думку, є використання програми WorldWide Telescope. Враховуючи те, що сучасні учні активно цікавляться різноманітною комп'ютерною технікою і мабуть зовсім не представляють без неї свого життя, використання даної програми підвищить зацікавленість у вивченні даної теми і астрономії в цілому.

Тому перед сучасним вчителем ставиться проблема все більшого використання комп'ютерних засобів у навчанні для підвищення зацікавленості навчальним предметом, зокрема при викладанні астрономії. Нами вибрана програма WorldWide Telescope, яка дозволяє зробити з персонального комп'ютера справжній телескоп. У неї є доступ до великої кількості даних, які були отримані з найбільших обсерваторій і космічних телескопів. За допомогою програми можливо слідкувати за положенням досліджуваних космічних об'єктів в різний час, наближати і віддаляти їх. Особливою позитивною стороною програми, на нашу думку, є те, що учні можуть самостійно, безкоштовно встановити і використовувати її в себе дома.

На нашу думку, дуже ефективним є використання комп'ютерної програми WorldWide Telescope (WWT) [6], яка представляє собою комп'ютерний планетарій і дозволяє розглядати детальну топографічну карту зоряного неба, також поверхні різних тіл Сонячної системи (рис.1), здійснювати віртуальні подорожі по Землі і по Всесвіту.

Джерелами фотографій є космічний телескоп Хаббл і близько 10 розташованих на поверхні Землі телескопів. Максимальний розмір зоряної карти Terapixel - 1 млн х 1 млн пікселів.

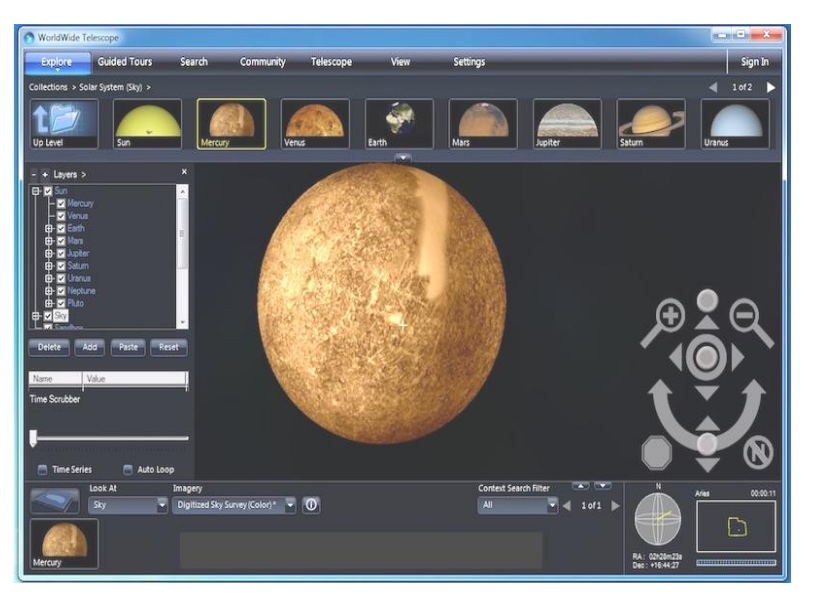

Рис.1. Режим перегляду «Планети» в програмі WorldWide Telescope

Завдяки високій якості зоряної карти WWT її можна масштабувати на

купол планетарію навіть без використання дорогоцінного об орудування. WWT може використовуватися як в малих планетаріях з діаметром купола 3-6 м, так і у великих планетаріях, де його необхідно налаштовувати для роботи в проектній конфігурації.

Програма WorldWide Telescope працює в декількох режимах, зокрема:

1. Дозволяє розглядати зоряне небо в усіх деталях через віртуальний телескоп;

2. Можливо розглядати 3D моделі нашої планети;

3. Можливо розглядати 3D моделі планет і супутників;

4. Користувачу надається можливість розглядати якісні панорамні фото окремих об'єктів нашої галактики;

5. Сонячна система – об'єкти можливо розглядати як разом, так і окремо зі збереженням усіх пропорцій.

Для тих, хто не достатньо володіє англійською, є можливість налаштувати програму на російську мову. Для цього треба зайти в меню Settings (рис. 2), натиснути пункт меню "Select your language" і у випадаючому меню вибрати російську мову. Після виконання всій дій необхідно закрити програму і ще раз її запустити.

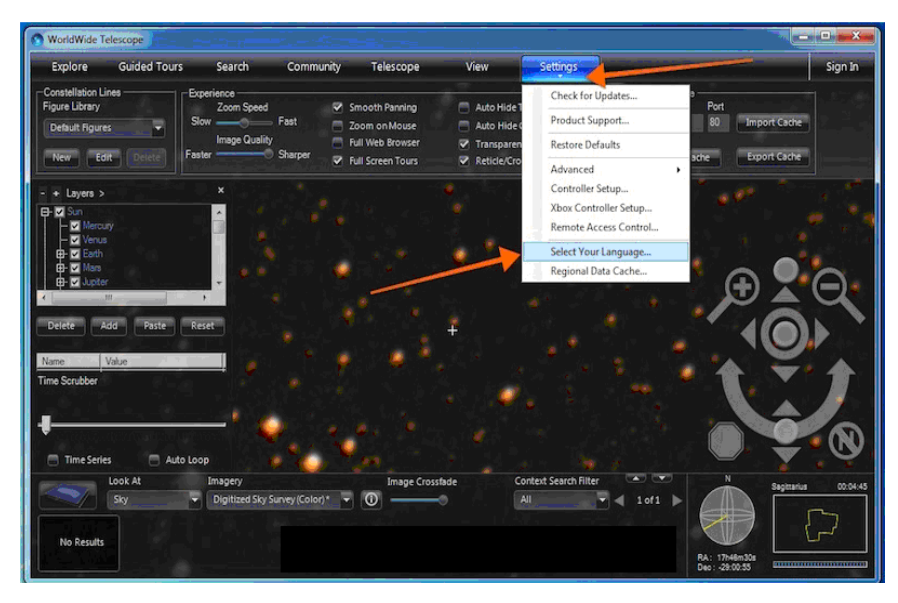

Рис. 2. Налаштування інтерфейсу програми WorldWide Telescope на російську мову

Програма коректно працює на будь-якій операційній системі сімейства Windows, але не нижче Windows XP. Користувачам з іншими операційними системами урізанні можливості доступні через веб-клієнта.

Через Windows - клієнт користувач має більше можливостей. Зокрема користувач може керувати телескопом, планетарієм, робити екскурсії і самостійно створювати сценарії, які потім можна використовувати на уроках. Вчитель може створити сценарій в якому можна побачити як виглядає Всесвіт зовні, пройти через цілу хмару галактик, які існують у Всесвіті в реальному часі, завдяки 3 D фото, які завантажуються з хмари. До створеного сценарію вчитель може довантажити субтитри, музику, зовнішню графіку, що створюватиме ще більший ефект на зацікавленість учнів.

Вивчаючи тему «Зорі» вчитель може наголосити на тому, що на небі є багато зір, які можна спостерігати і вивчати тільки за допомогою надпотужних телескопів, які працюють у всьому діапазоні частот електромагнітного випромінювання. Використовуючи WorldWide Telescope ми можемо розпочати спостереження неба у реальному масштабі, доступному для шкільного оптичного телескопа (рис. 3).

Для полегшення орієнтації на зоряному небі програма WWT може з'єднувати зорі у сузір'я (оранжеві лінії на рис.3) і виводити границі конкретних сузір'їв (які будуть окреслені рамкою жовтого кольору).

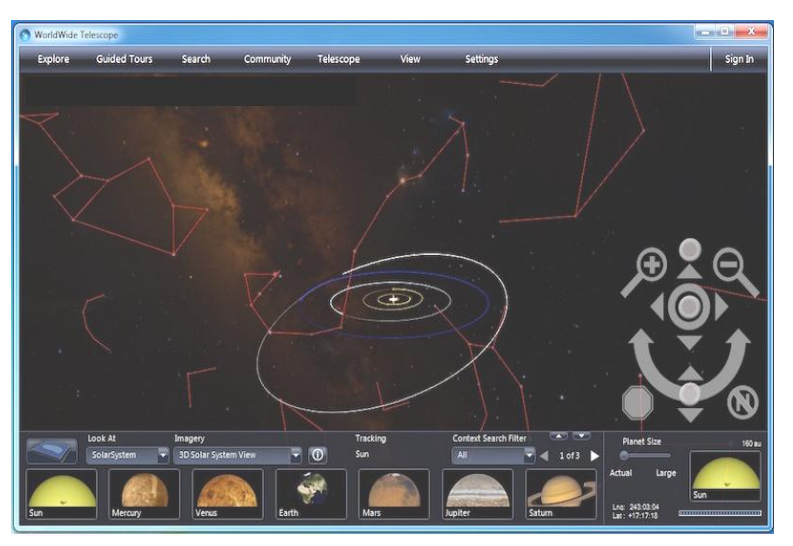

Рис. 3. Режим перегляду «Небо» з виглядом сузір'ї в програмі WorldWide Telescope в режимі Windows клієнт

Потім можемо збільшити картинку сузір'я без шкоди для споглядання, що відповідає переходу до використання більш потужного телескопа, і продовжувати вивчення конкретної зорі або скупчення зір. У цьому режимі «Небо» можна переглядати високоякісну зоряну панораму Terapixel, складену на основі тисяч знімків зоряного неба і небесних тіл, зроблених з наземних і орбітальних телескопів в різних спектральних діапазонах – від радіохвиль до гамма-променів.

За допомогою програми WorldWide Telescope ми можемо спостерігати і за різноманітними зорями, зоряними скупченнями, галактиками, туманностями у режимі web - клієнта (рис.4) або Windows – клієнта (рис. 5). Безумовно, такі спостереження підвищують наочність при вивченні розглядуваної теми.

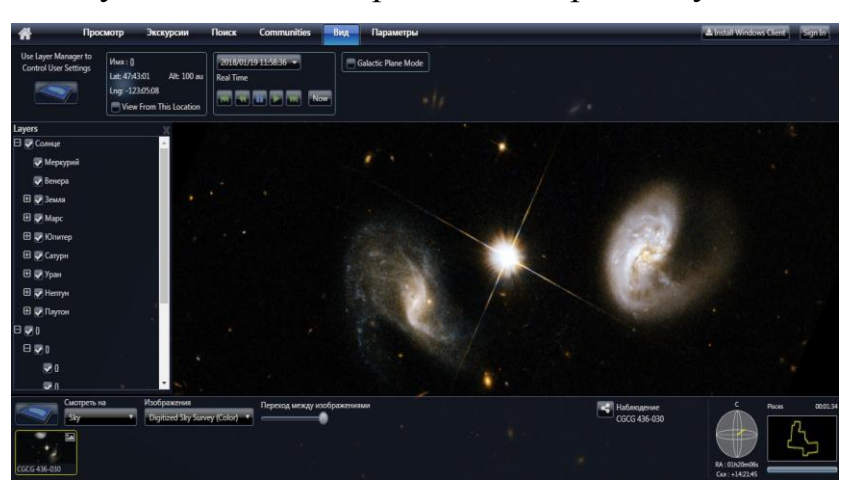

Рис.4. Режим перегляду галактик в програмі WorldWide Telescope в режимі

web - клієнта

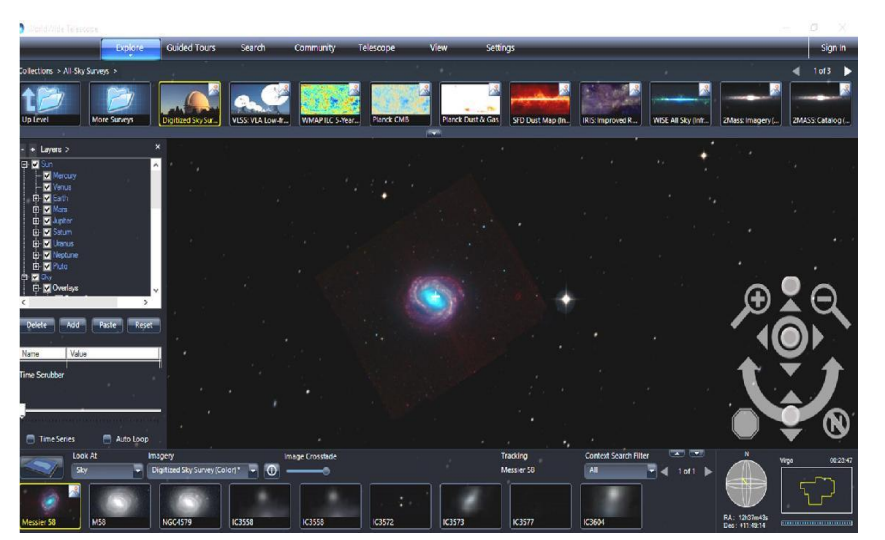

Рис.5. Режим перегляду планетарної туманності в програмі WorldWide

Telescope в режимі Windows - клієнт

За допомогою даної програми вчитель з учнями має можливість вивчати всі види відомих зір, зокрема, подвійні зорі, потрійні зорі (наприклад подвійна зоря в сузір'ї Риби (NGC 33), потрійна зоря в сузір'ї Риби (NGC 370) і т.д., які містяться в оригінальній редакції Нового загального каталогу).

Одним із пунктів домашнім завданням при вивченні розглядуваної теми, на нашу думку, може бути знаходження конкретної зорі для кожного учня за допомогою WWT і отримання фото (скріншота) з подальшим надсиланням на електронну адресу вчителя.

Виходячи з вищесказаного можна зробити **висновок** про те, що використання комп'ютерних засобів, зокрема розглядуваної нами програми WorldWide Telescope дає можливість по-новому підійти до вирішення проблеми наочності при викладанні матеріалу на уроках астрономії, зокрема під час вивчення фізики зір, які завдяки їх віддаленості є об'єктами, недоступними для детальних спостережень. Використання віртуального телескопу з високою роздільною здатністю дозволяє учневі відчути себе кваліфікованим дослідником і підвищує його зацікавленість в отриманні нової інформації. Тому сучасний вчитель астрономії повинен вміти доцільно і в повному обсязі використовувати інформаційні технології на уроках.

### **Список використаної літератури**

1. Бородіна І. Використання мультимедійних засобів на уроках фізики та астрономії // Фізика (Шкільний світ). – 2004. - №33. – С.1-8.

2. Крячко І.П. Методика навчання астрономії у старшій загальноосвітній школі / І.П.Крячко. — К.: Видавничий центр «Наше небо», 2016. — 244 с.

3. Князєв С. Г. Комп'ютер на уроці астрономії // Фізика в школах України. - 2004. -  $\mathbb{N}^{\circ}$ 19. - C. 2-3.

4. Пархомець І.Ю. Нові інформаційні технології навчання І.Ю. / Пархомець // Управління школою. – 2007. – № 29.

5. Рєзнік Т. О. Впровадження ІКТ технологій навчання для покращення результативності навчально-виховного процесу. – [Електронний ресурс]. – Режим доступу : http://yroki.at.ua/load/dilimosja\_dosvidom /dilimosja\_dosvidom /vprovadzh ennja\_ikt\_tekhnologij\_navchannja\_dlja\_pokrashhennja\_rezultativnosti\_ navchalno\_vikhovnog o\_procesu/86-1-0-391.

6. WorldWide Telescope [Електронний ресурс]//. – Режим доступу: http://www.worldwidetelescope.org/. (дата звернення 08.01.2018 р.)